## **СИСТЕМА**

Системные настройки – раздел с настройками системы такими как:

- Временной пояс;
- Хранилище;
- Паттерн имен файла;
- Интервал отправки системной информации;
- URL сервера принимающего системную информацию;
- Настройка NTP сервера;
- Настройка времени перезагрузки устройства;
- Настройка датчика зажигания;

### **Время**

#### Рисунок 1 – Время

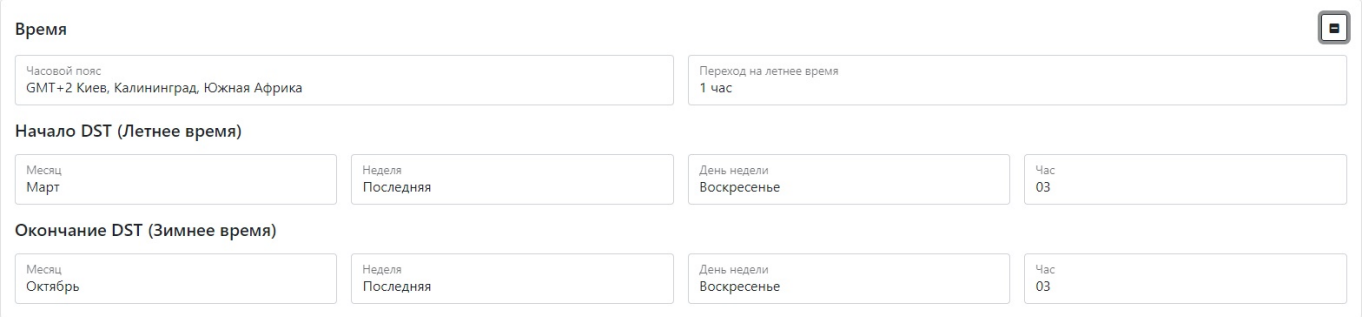

#### Таблица 1 – описание параметров раздела Время

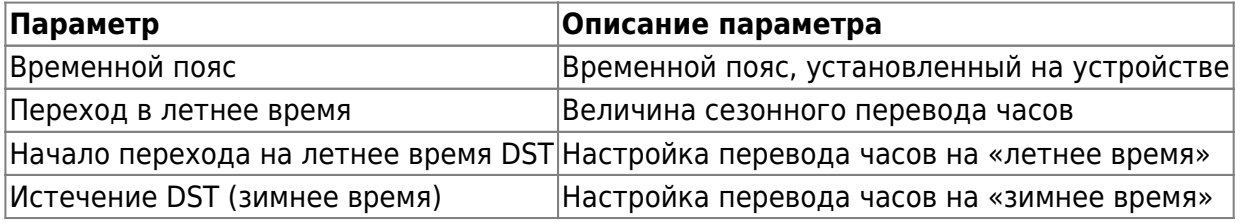

## **Обслуживание системы**

Рисунок 2 – Раздел Обслуживание системы

 $\blacksquare$ 

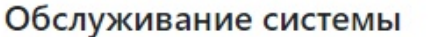

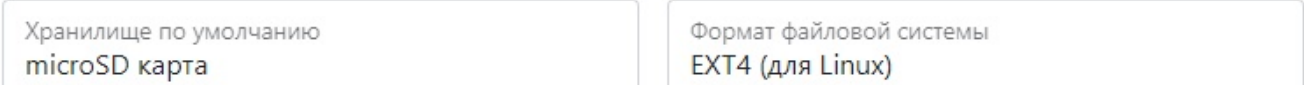

## Политика удаления файлов

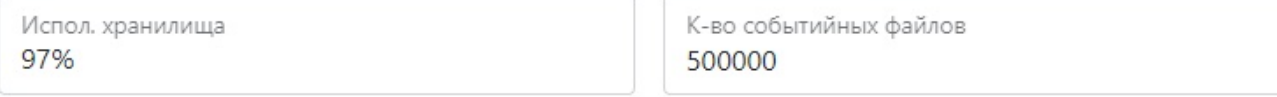

Квота файлов по типу 20% событийных файлов | 80% циклических видео файлов

## Перезагрузка системы

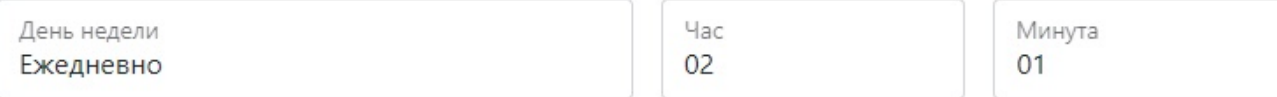

### Датчик зажигания

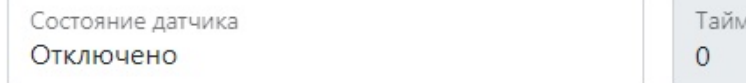

Использование входа датчика зажигания

Управление питанием камер Отключено

лаут, с

0 - датчик отключен; 1..65000с - таймаут

Таймаут, с  $\circ$ 

Зажигание ВКЛ - камеры включены, зажигание ВЫКЛ камеры выключены

Таймаут отключения камер

#### Таблица 2 – описание параметров раздела Обслуживание системы:

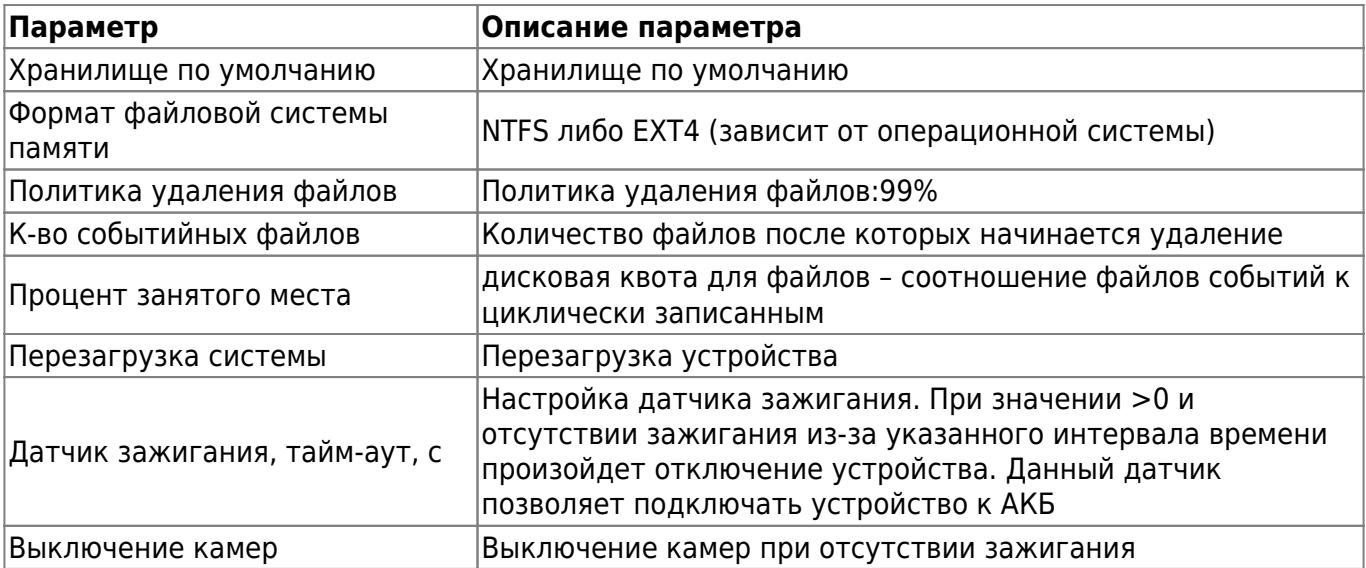

#### **Паттерн имени файла** – паттерн для настройки названия создаваемого файла

#### Рисунок 3 – Раздел Паттерн имени файла

# Паттерн имени файла

Событийные файлы cam#n-sen#p-%Y-%m-%d\_%H-%M-%S

Формат

Регистратор видео cam#n %Y-%m-%d %H-%M-%S

Формат

Регистратор фото cam#n\_%Y-%m-%d\_%H-%M-%S

Формат

Тип событийных файлов MPEG-4 .mp4

Тип циклических файлов MPEG-4.mp4

Добавление метаданных к фото файлам Отключено

Добавление метаданных к видео файлам Отключено

#### Таблица 3 - Описание паттерна для настройки названия создаваемого файла

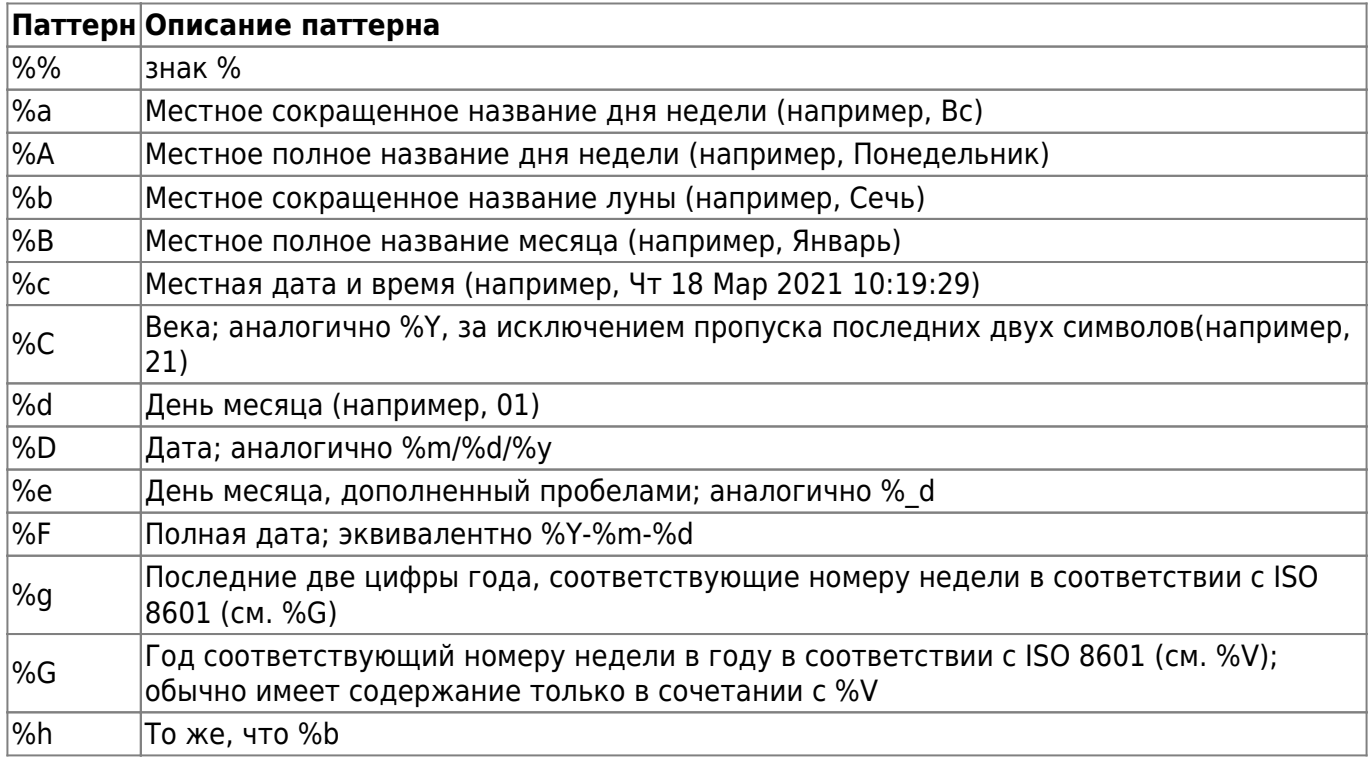

 $\blacksquare$ 

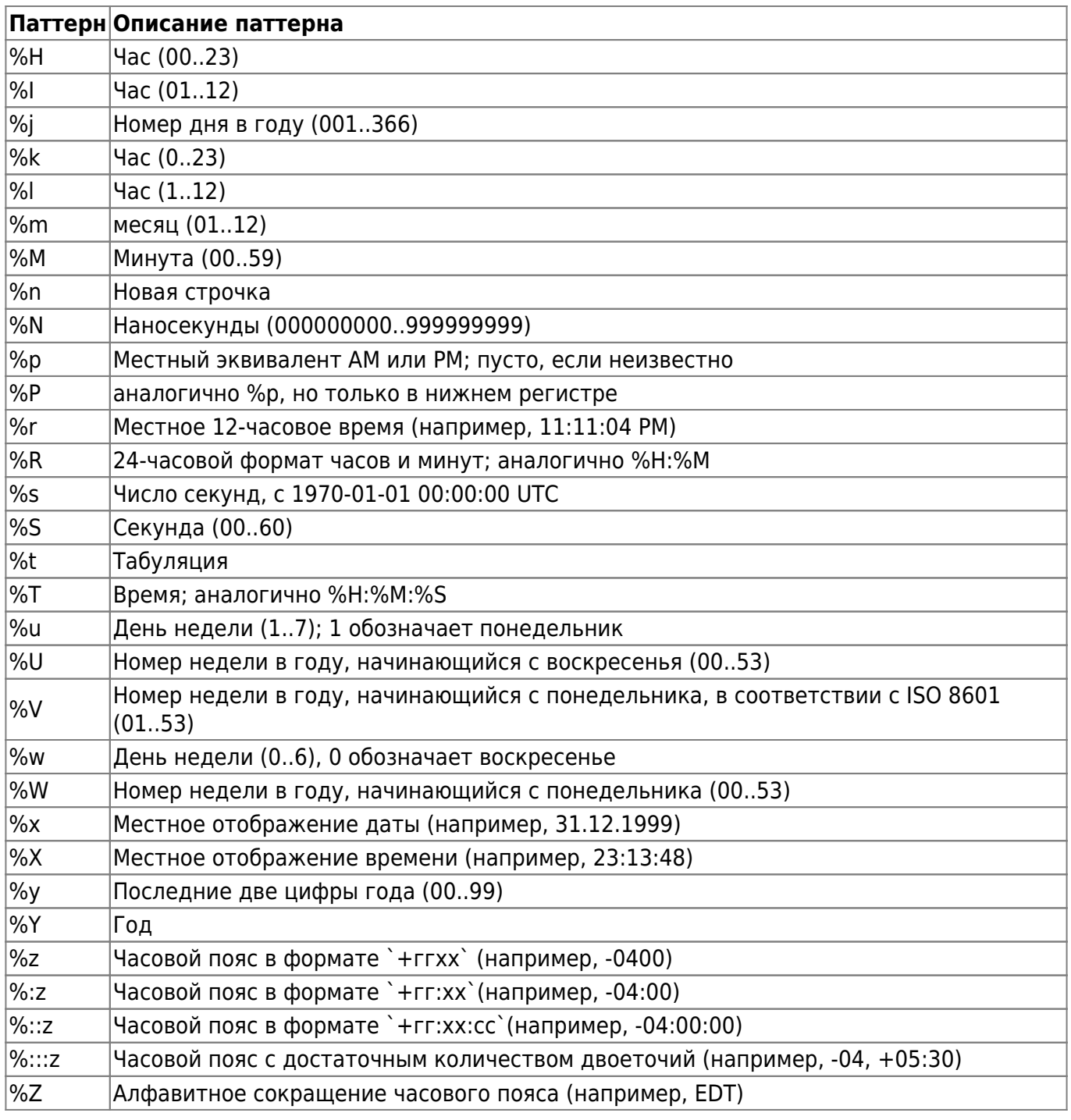

Также используются параметры mNVR.

Таблица 4 – Параметры mNVR для настройки названия создаваемого файла

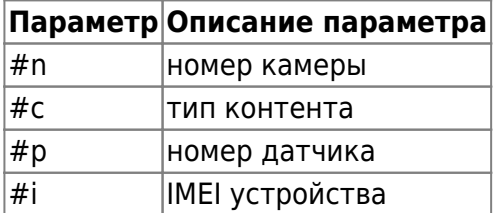

**Тип файлов** – формат расширения файла. Формат MP4 требует полной загрузки файла для воспроизведения, формат MKV поддерживает воспроизведение не полностью загруженных файлов. При плохом качестве связи рекомендуется MKV

Ξ

# **Конфигурация сервера**

Рисунок 4 – Раздел Конфигурация сервера

# Конфигурация сервера

# Сервер системной телеметрии

URL

https://bitrek.video

Интервал **5 мин** 

# Сервер DNS

URLs 8.8.8.8:8.8.4.4

Используйте ; для разделения полей данных

# Сервер NTP

 $123$ 

URL ua.pool.ntp.org PORT

## Таблица 5 – Описание параметров раздела Конфигурация сервера

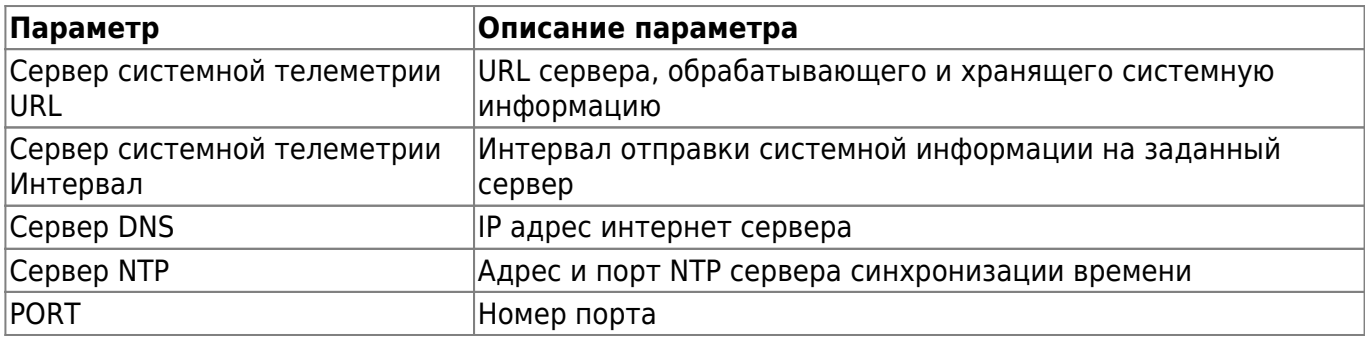

# **Управление питанием камер по VIN**

Рисунок 6 – Управление питанием камер по VIN

## Управление питанием камер по VIN

Напряжение отключения камер (8000 - 32000мВ) 12800

Напряжение включения камер (8000 - 32000мВ) 13400

Таймаут отключения камер (0 - 65000с)  $\mathbf{0}$ 

Таймаут включения камер (0 - 65000с)  $\overline{0}$ 

#### Таблица 7 – Управление питанием камер по VIN

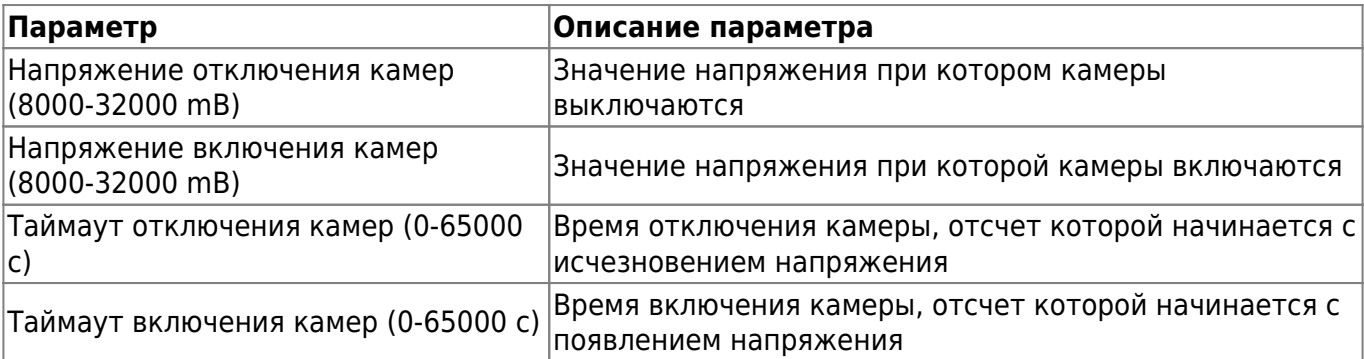

Для установки настроек по умолчанию нажмите кнопку **По умолчанию**.

Для применения настроек NVR необходимо нажать кнопку **Сохранить настройки**

From: <https://docs.bitrek.video/> - **Bitrek Video Wiki**

Permanent link: **<https://docs.bitrek.video/doku.php?id=ru:system>**

Last update: **2024/04/18 12:26**